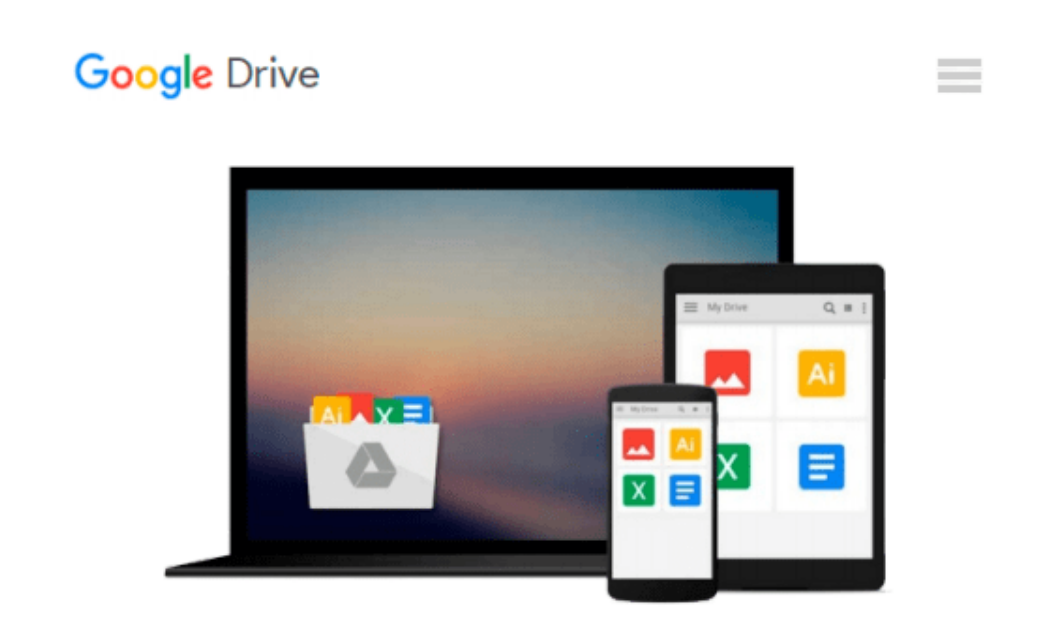

# **Linux Phrasebook (2nd Edition) (Developer's Library)**

*Scott Granneman*

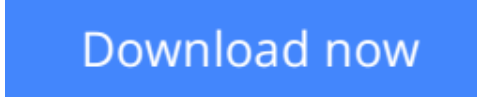

[Click here](http://bookengine.site/go/read.php?id=0321833880) if your download doesn"t start automatically

# **Linux Phrasebook (2nd Edition) (Developer's Library)**

Scott Granneman

# **Linux Phrasebook (2nd Edition) (Developer's Library)** Scott Granneman

Get more done faster at the Linux command line! This best-selling **Linux Phrasebook** has been thoroughly updated in the second edition to reflect the newest distributions, incorporate feedback from hundreds of active Linux users, and cover today's newest tools and techniques -- including an entirely new chapter on text file manipulation.

**Linux Phrasebook, Second Edition** offers a concise, handy reference to the Linux commands that, like a language phrasebook, can be used on the spot on moment's notice.

Don't waste a minute on non-essentials: this straight-to-the-point reference delivers specific information and tested commands designed to work with any modern Linux distribution. Portable enough to take anywhere, it starts with a quick introduction to essential command line concepts, and then delivers all the modern Linux command examples, variations, and parameters you need to:

- View, manipulate, archive, and compress files
- Control file ownership and permissions
- Find anything on your systems
- Efficiently use the Linux shell
- Monitor system resources
- Install software
- Test, fix, and work with networks

**Linux Phrasebook, Second Edition** is the perfect quick command line reference for millions of Linux users and administrators at all levels of experience: people who want to get reliable information they can use right now -- with no distractions and no diversions!

# **Contents at a Glance**

# **Part I: Getting Started**

**Chapter 1** Things to Know About Your Command Line

Everything Is a File Maximum Filename Lengths Names Are Case-Sensitive Special Characters to Avoid in Names Wildcards and What They Mean Special Files That Affect Your Command Line If There's Too Much Stuff on Screen, Reset

# **Chapter 2** Navigating Your File System

List Files and Folders List the Contents of Other Folders List Folder Contents Using Wildcards View a List of Files in Subfolders View a List of Contents in a Single Column View Contents As a Comma-Separated List View Hidden Files and Folders Visually Display a File's Type Display Contents in Color List Permissions, Ownership, and More Reverse the Order Contents Are Listed Sort Contents by Date and Time Sort Contents by Size Express File Sizes in Terms of K, M, and G Display the Path of Your Current Directory Change to a Different Directory Change to Your Home Directory Change to Your Previous Directory

#### **Chapter 3** Creation and Destruction

Change a File to the Current Time Change a File to Any Desired Time Create a New, Empty File Create a New Directory Create a New Directory and Any Necessary Subdirectories Copy Files Copy Files Using Wildcards Copy Files Verbosely Stop Yourself from Copying over Important Files Copy Directories Copy Files As Perfect Backups in Another Directory Move Files and Folders Rename Files and Folders Understand How Linux Stores Files Create a Link Pointing to Another File or Directory Delete Files Remove Several Files at Once with Wildcards Prevent Yourself from Deleting Key Files Delete an Empty Directory Remove Files and Directories That Aren't Empty Deleting Troublesome Files

#### **Chapter 4** Learning About Commands

Find Out About Commands with man Quickly Find Out What a Command Does Based on Its Name Search for a Command Based on What It Does Read a Command's Specific Man Page Learn About Commands with info Navigate Within info Locate the Paths for a Command's Executable, Source Files, and Man Pages Find Out Which Version of a Command Will Run Discover How a Command Will Be Interpreted

#### **Chapter 5** Building Blocks

Run Several Commands Sequentially Run Commands Only If the Previous Ones Succeed Run a Command Only If the Previous One Fails Plug the Output of a Command into Another Command Understand Input/Output Streams Use the Output of One Command As Input for Another Redirect a Command's Output to a File Prevent Overwriting Files When Using Redirection Append a Command's Output to a File Use a File As Input for a Command Combine Input and Output Redirection Send Output to a File and to stdout at the Same Time

#### **Part II: Working with Files**

**Chapter 6** Viewing (Mostly Text) Files

Figure Out a File's Type View Files on stdout Concatenate Files to stdout Concatenate Files to Another File Concatenate Files and Number the Lines View Text Files a Screen at a Time Search Within Your Pager Edit Files Viewed with a Pager View the First 10 Lines of a File View the First 10 Lines of Several Files View the First Several Lines of a File or Files View the First Several Bytes, Kilobytes, or Megabytes of a File View the Last 10 Lines of a File View the Last 10 Lines of Several Files View the Last Several Lines of a File or Files View the Constantly Updated Last Lines of a File or Files

#### **Chapter 7** Manipulating Text Files with Filters

Count the Number of Words, Lines, and Characters in a File Number Lines in a File Select an Entire Column of Data in a Delimited File Sort the Contents of a File Sort the Contents of a File Numerically Remove Duplicate Lines in a File Substitute Selected Characters with Others Replace Repeated Characters with a Single Instance Delete Matching Characters

Transform Text in a File Print Specific Fields in a File

#### **Chapter 8** Ownerships and Permissions

Become Another User Become Another User, with His Environment Variables Become root Become root, with Its Environment Variables Change the Group Owning Files and Directories Recursively Change the Group Owning a Directory Change the Owner of Files and Directories Change the Owner and Group of Files and Directories Understand the Basics of Permissions Change Permissions on Files and Directories Using Alphabetic Notation Change Permissions on Files and Directories Using Numeric Permissions Change Permissions Recursively Set and Then Clear suid Set and Then Clear sgid Set and Then Clear the Sticky Bit

### **Chapter 9** Archiving and Compression

Archive and Compress Files Using zip Get the Best Compression Possible with zip Archive and Compress Files of a Specified Type in Directories and Subdirectories Password-Protect Compressed Zip Archives Unzip Files Test Files That Will Be Unzipped Archive and Compress Files Using gzip Archive and Compress Files Recursively Using gzip Uncompress Files Compressed with gzip Test Files That Will Be Unzipped with gunzip Archive and Compress Files Using bzip2 Uncompress Files Compressed with bzip2 Test Files That Will Be Unzipped with bunzip2 Archive Files with tar Archive and Compress Files with tar and gzip Test Files That Will Be Untarred and Uncompressed Untar and Uncompress Files

### **Part III: Finding Files, Words, and More**

**Chapter 10** Finding Files, Directories, Words, and Phrases

Search a Database of Filenames Search a Database of Filenames Without Worrying About Case Update the Database Used by locate Searching Inside Text Files for Patterns The Basics of Searching Inside Text Files for Patterns

Search Recursively for Text in Files Search for Words and Highlight the Results Search for Text in Files, Ignoring Case Search for Whole Words in Files Show Line Numbers Where Words Appear in Files Search the Output of Other Commands for Specific Words See Context for Words Appearing in Files Show Lines Where Words Do Not Appear in Files List Files Containing Searched-for Words List the Number of Occurrences of Words in Files Search for Words Inside Search Results

#### **Chapter 11** The find Command

Find Files by Name Find Files by Ownership Find Files by File Size Find Files by File Type Find Files by Time Show Results If the Expressions Are True (AND) Show Results If Either Expression Is True (OR) Show Results If the Expression Is Not True (NOT) Execute a Command on Found Files Execute a Command on Found Files More Efficiently Execute a Command on Found Files Containing Spaces

#### **Part IV: Your Environment**

#### **Chapter 12** Your Shell

View Your Command-Line History Run the Last Command Again Run a Previous Command Using Numbers Run a Previous Command Using a String Search for a Previous Command and Run It Display All Command Aliases View a Specific Command Alias Create a New Temporary Alias Create a New Permanent Alias Remove an Alias Create a New Temporary Function Create a New Permanent Function Display All Functions Remove a Function When to Use an Alias and When to Use a Function

#### **Chapter 13** Monitoring System Resources

Discover How Long Your Computer Has Been Running View All Currently Running Processes

View a Process Tree View Processes Owned by a Particular User End a Running Process View a Dynamically Updated List of Running Processes List Open Files List a User's Open Files List Users for a Particular File List Processes for a Particular Program Display Information About System RAM Show File System Disk Usage Report File Space Used by a Directory Report Just the Total Space Used for a Directory

#### **Chapter 14** Installing Software

Install Software Packages (RPM) Remove Software Packages (RPM) Install Software Packages and Dependencies (RPM) Remove Software Packages and Dependencies (RPM) Upgrade Software Packages and Dependencies (RPM) Find Packages Available for Download (RPM) Install Software Packages (DEB) Remove Software Packages (DEB) Install Software Packages and Dependencies (DEB) Remove Software Packages and Dependencies (DEB) Upgrade Software Packages and Dependencies (DEB) Find Packages Available for Download (DEB) Clean Up Unneeded Installation Packages (DEB) Troubleshoot Problems with APT (DEB)

#### **Part V: Networking**

#### **Chapter 15** Connectivity

View the Status of Your Network Interfaces Verify That a Computer Is Running and Accepting Requests Trace the Route Packets Take Between Two Hosts Query DNS Records Configure a Network Interface View the Status of Your Wireless Network Interfaces Configure a Wireless Network Interface Grab a New Address Using DHCP Make a Network Connection Active Bring a Network Connection Down Display Your IP Routing Table Change Your IP Routing Table Troubleshooting Network Problems

#### **Chapter 16** Working on the Network

Securely Log In to Another Compute Securely Log In to Another Machine Without a Password Securely Transfer Files Between Machines Securely Copy Files Between Hosts Securely Transfer and Back Up Files Download Files Non-interactively Download Websites Non-interactively Download Sequential Files and Internet Resources

**[Download](http://bookengine.site/go/read.php?id=0321833880)** [Linux Phrasebook \(2nd Edition\) \(Developer's Librar ...pdf](http://bookengine.site/go/read.php?id=0321833880)

**[Read Online](http://bookengine.site/go/read.php?id=0321833880)** [Linux Phrasebook \(2nd Edition\) \(Developer's Libr ...pdf](http://bookengine.site/go/read.php?id=0321833880)

# **Download and Read Free Online Linux Phrasebook (2nd Edition) (Developer's Library) Scott Granneman**

#### **From reader reviews:**

#### **Dennis Fleenor:**

In this 21st centuries, people become competitive in each and every way. By being competitive right now, people have do something to make these individuals survives, being in the middle of the actual crowded place and notice through surrounding. One thing that at times many people have underestimated this for a while is reading. Sure, by reading a publication your ability to survive raise then having chance to stand than other is high. For you who want to start reading some sort of book, we give you this specific Linux Phrasebook (2nd Edition) (Developer's Library) book as basic and daily reading reserve. Why, because this book is usually more than just a book.

#### **James Soltero:**

Playing with family in a park, coming to see the water world or hanging out with good friends is thing that usually you may have done when you have spare time, after that why you don't try point that really opposite from that. One particular activity that make you not experience tired but still relaxing, trilling like on roller coaster you already been ride on and with addition info. Even you love Linux Phrasebook (2nd Edition) (Developer's Library), you may enjoy both. It is great combination right, you still want to miss it? What kind of hang-out type is it? Oh occur its mind hangout fellas. What? Still don't have it, oh come on its named reading friends.

#### **Paul Kindig:**

Your reading sixth sense will not betray a person, why because this Linux Phrasebook (2nd Edition) (Developer's Library) guide written by well-known writer whose to say well how to make book that may be understand by anyone who have read the book. Written inside good manner for you, leaking every ideas and composing skill only for eliminate your personal hunger then you still hesitation Linux Phrasebook (2nd Edition) (Developer's Library) as good book not just by the cover but also through the content. This is one publication that can break don't ascertain book by its protect, so do you still needing a different sixth sense to pick this particular!? Oh come on your examining sixth sense already alerted you so why you have to listening to one more sixth sense.

#### **James Edgar:**

As a scholar exactly feel bored to help reading. If their teacher requested them to go to the library or make summary for some guide, they are complained. Just little students that has reading's heart and soul or real their interest. They just do what the teacher want, like asked to the library. They go to generally there but nothing reading really. Any students feel that reading through is not important, boring as well as can't see colorful photographs on there. Yeah, it is for being complicated. Book is very important in your case. As we know that on this age, many ways to get whatever we want. Likewise word says, many ways to reach Chinese's country. So , this Linux Phrasebook (2nd Edition) (Developer's Library) can make you feel more

interested to read.

# **Download and Read Online Linux Phrasebook (2nd Edition) (Developer's Library) Scott Granneman #L1OFCN87DI9**

# **Read Linux Phrasebook (2nd Edition) (Developer's Library) by Scott Granneman for online ebook**

Linux Phrasebook (2nd Edition) (Developer's Library) by Scott Granneman Free PDF d0wnl0ad, audio books, books to read, good books to read, cheap books, good books, online books, books online, book reviews epub, read books online, books to read online, online library, greatbooks to read, PDF best books to read, top books to read Linux Phrasebook (2nd Edition) (Developer's Library) by Scott Granneman books to read online.

# **Online Linux Phrasebook (2nd Edition) (Developer's Library) by Scott Granneman ebook PDF download**

**Linux Phrasebook (2nd Edition) (Developer's Library) by Scott Granneman Doc**

**Linux Phrasebook (2nd Edition) (Developer's Library) by Scott Granneman Mobipocket**

**Linux Phrasebook (2nd Edition) (Developer's Library) by Scott Granneman EPub**